## Øvelsesoppgaver

## IN1020

Uke 38 (16.–20.9.2019)

### **Oppgave 1**

Ta utgangspunkt i programmet som legger sammen to tall, vist på tirsdagens forelesning. Endre programmet så det legger sammen tre tall. Vis programmet både som tallkoder og assemblerkode.

#### **Oppgave 2**

Ta utgangspunkt i det samme programmet, men endre det slik at det leser bare ett tall og skriver ut det dobbelte av tallet. (Det er nok å vise assemblerkoden.)

**Hint:** Hvordan dobler man et tall når man ikke har noen multiplikasjonsinstruksjon?

## **Oppgave 3**

Skriv et program som leser inn et tall. Hvis tallet er positivt, skal det skrives ut uendret. Hvis tallet er negativt, skal det gjøres om til det tilsvarende positive tallet.

#### **Eksempel**

Inn: 17 Ut: 17 Inn: –4 Ut: 4

**Hint:** Hvordan kan vi beregne −*a* når vi ikke har noen instruksjon for å finne den negative verdien?

#### **Oppgave 4**

Skriv et program som leser inn diverse tall og skriver ut summen av dem. Vi vet ikke på forhånd hvor mange tall det er, så tallet 0 brukes til å angi at det ikke er flere tall.

#### **Eksempel**

Inn:  $52 - 90$  Ut:  $-2$ 

## **Oppgave 5 [Englander oppgave 6.20]**

LMC har ingen BRN-instruksjon («Branch on negative») som hopper om akkumulatoren er negativ. Anta at vi ønsker å hoppe til celle 50 hvis akkumulatoren er negativ. Vis hvilke instruksjoner vi kan bruke for å oppnå det.

# **Oppgave 6**

Oppgave [Englander 6.12 på side 192]:

Dette programmet skal lese tre tall IN1, IN2 og IN3 og beregne

IN1 + IN2 – IN3

men det inneholder en feil. Hva er galt?

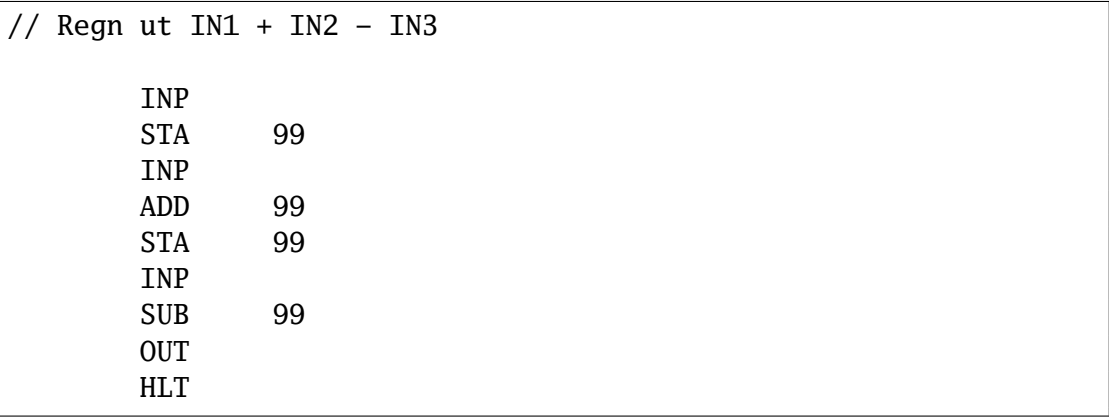